# CS 31: Intro to Systems Thread Synchronization

Vasanta Chaganti & Kevin Webb Swarthmore College December 5, 2023

# Synchronization

- Synchronize: to (arrange events to) happen at same time (or ensure that they don't)
- Thread synchronization
	- When one thread has to wait for another
	- Events in threads that occur "at the same time"
- Uses of synchronization
	- Prevent race conditions
	- Wait for resources to become available

## Synchronization Example

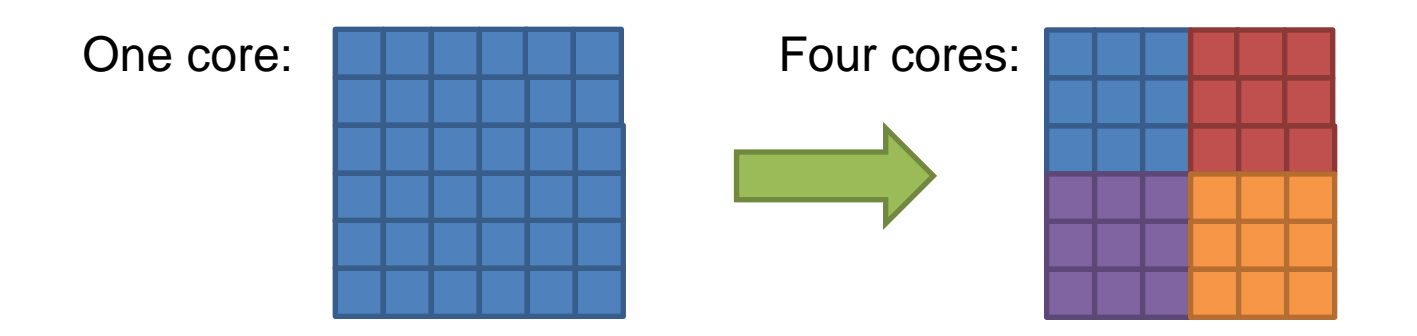

- Coordination required:
	- Threads in different regions must work together to compute new value for boundary cells.
	- Threads might not run at the same speed (depends on the OS scheduler). Can't let one region get too far ahead.

## Thread Ordering

(Why threads require care. Humans aren't good at reasoning about this.)

- As a programmer you have *no idea* when threads will run. The OS schedules them, and the schedule will vary across runs.
- It might decide to context switch from one thread to another *at any time*.
- Your code must be prepared for this!
	- Ask yourself: "Would something bad happen if we context switched here?"

# Example: The Credit/Debit Problem

- Say you have \$1000 in your bank account
	- You deposit \$100
	- You also withdraw \$100

• How much should be in your account?

• What if your deposit and withdrawal occur at the same time, at different ATMs?

```
Thread T0
Credit (int a) {
   int b;
  b = ReadBalance ();
  b = b + a;WriteBalance (b);
   PrintReceipt (b);
}
                                     }
```
#### Thread  $T_1$

```
Debit (int a) {
   int b;
```

```
b = ReadBalance ();
b = b - a;WriteBalance (b);
```

```
 PrintReceipt (b);
```
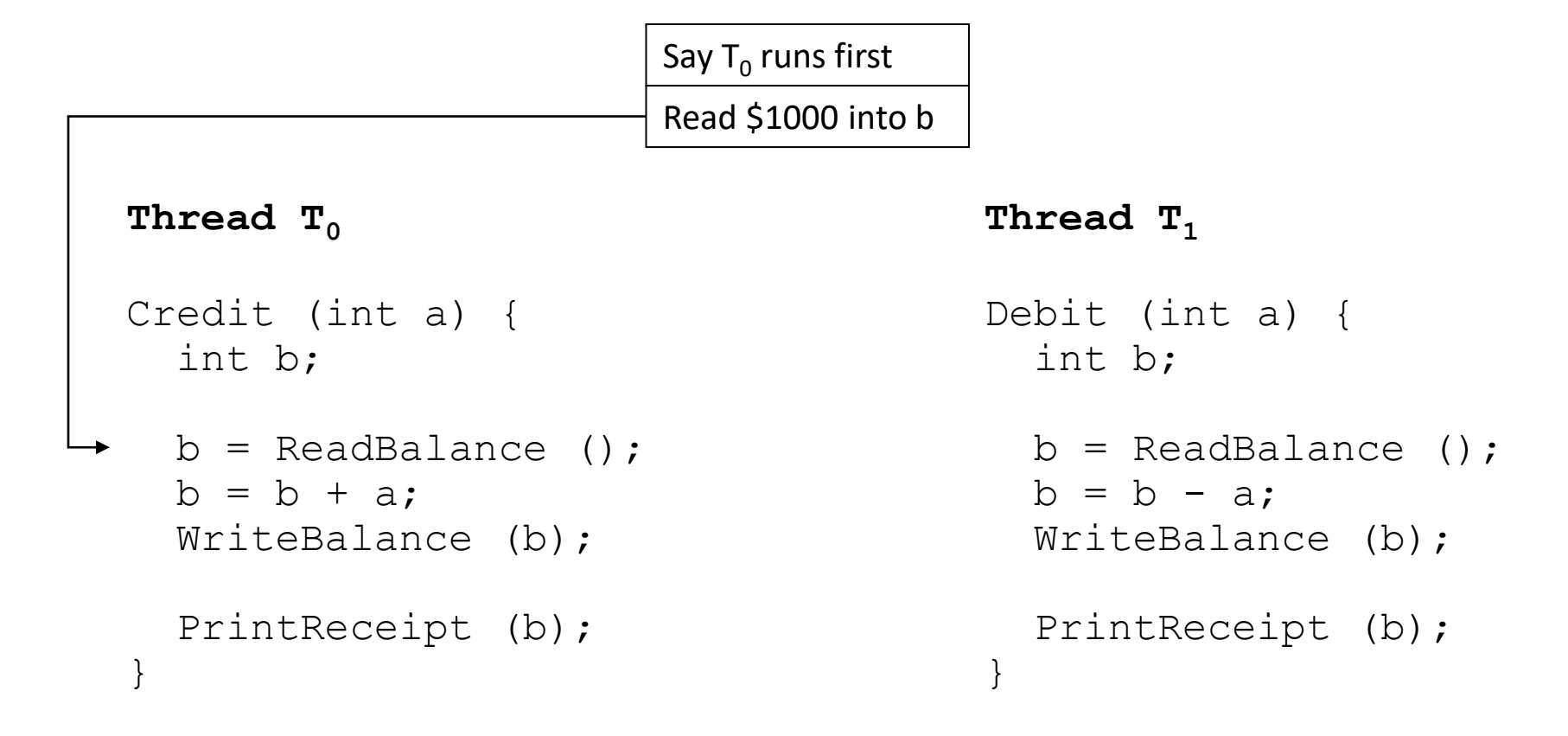

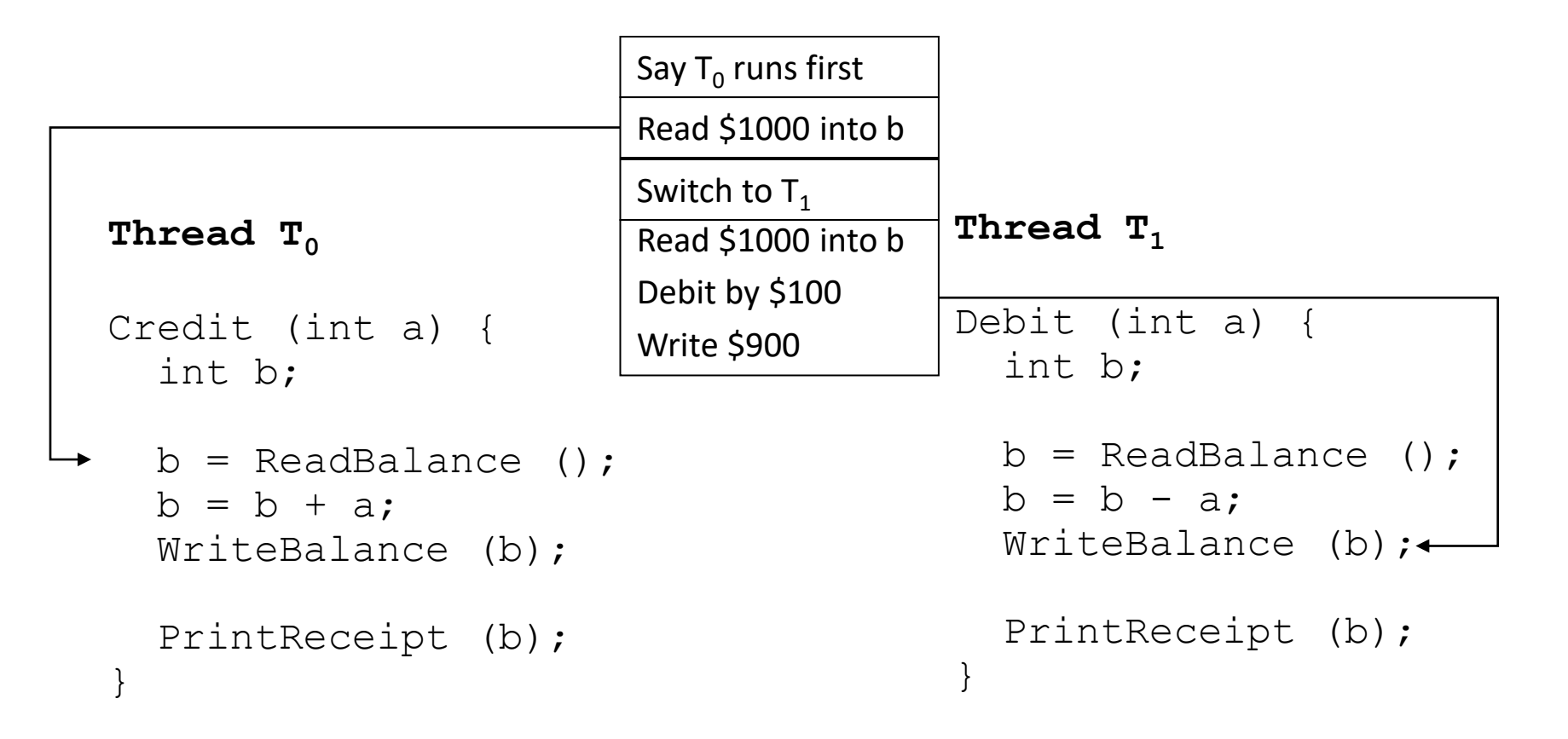

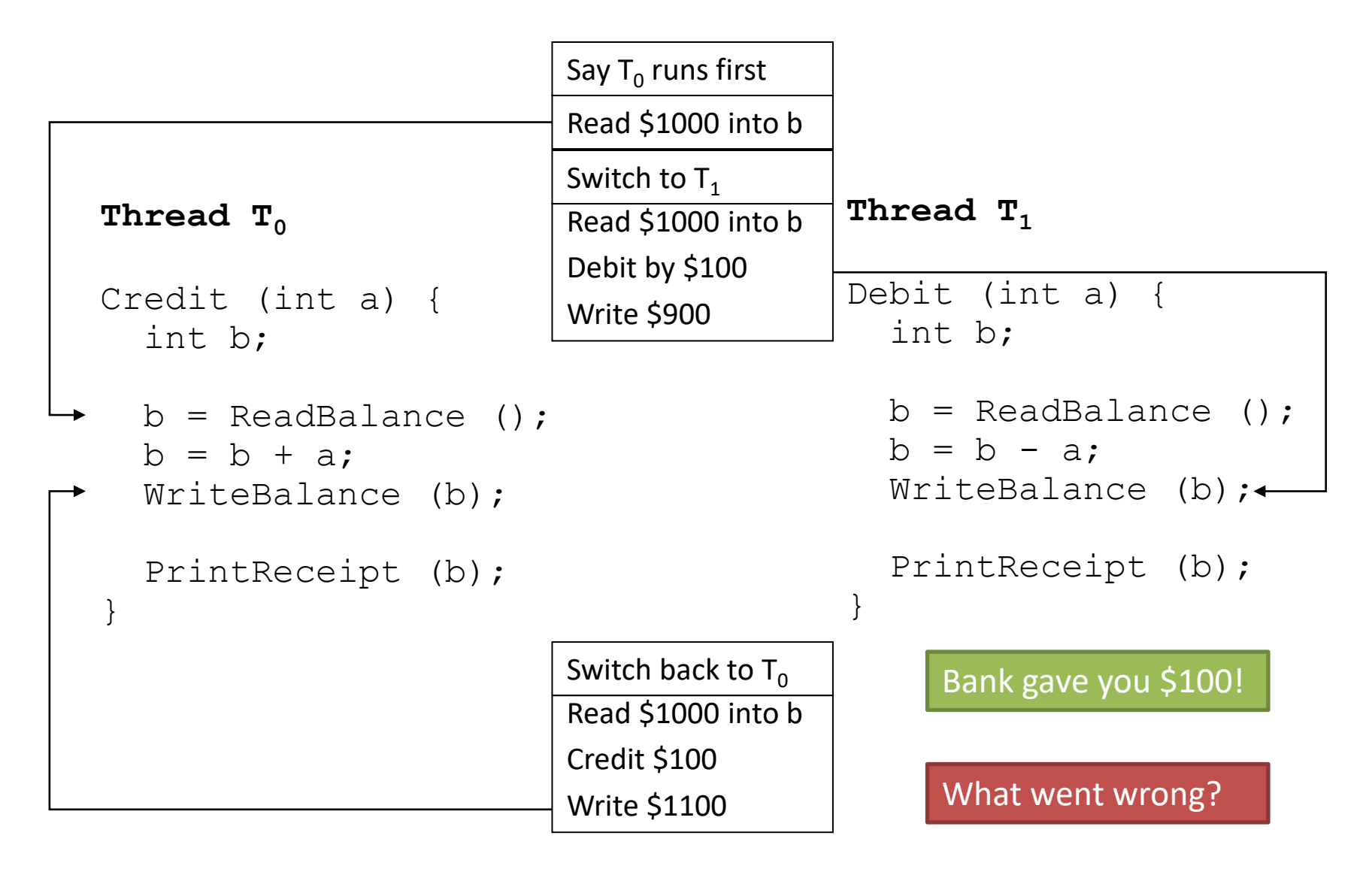

#### "Critical Section"

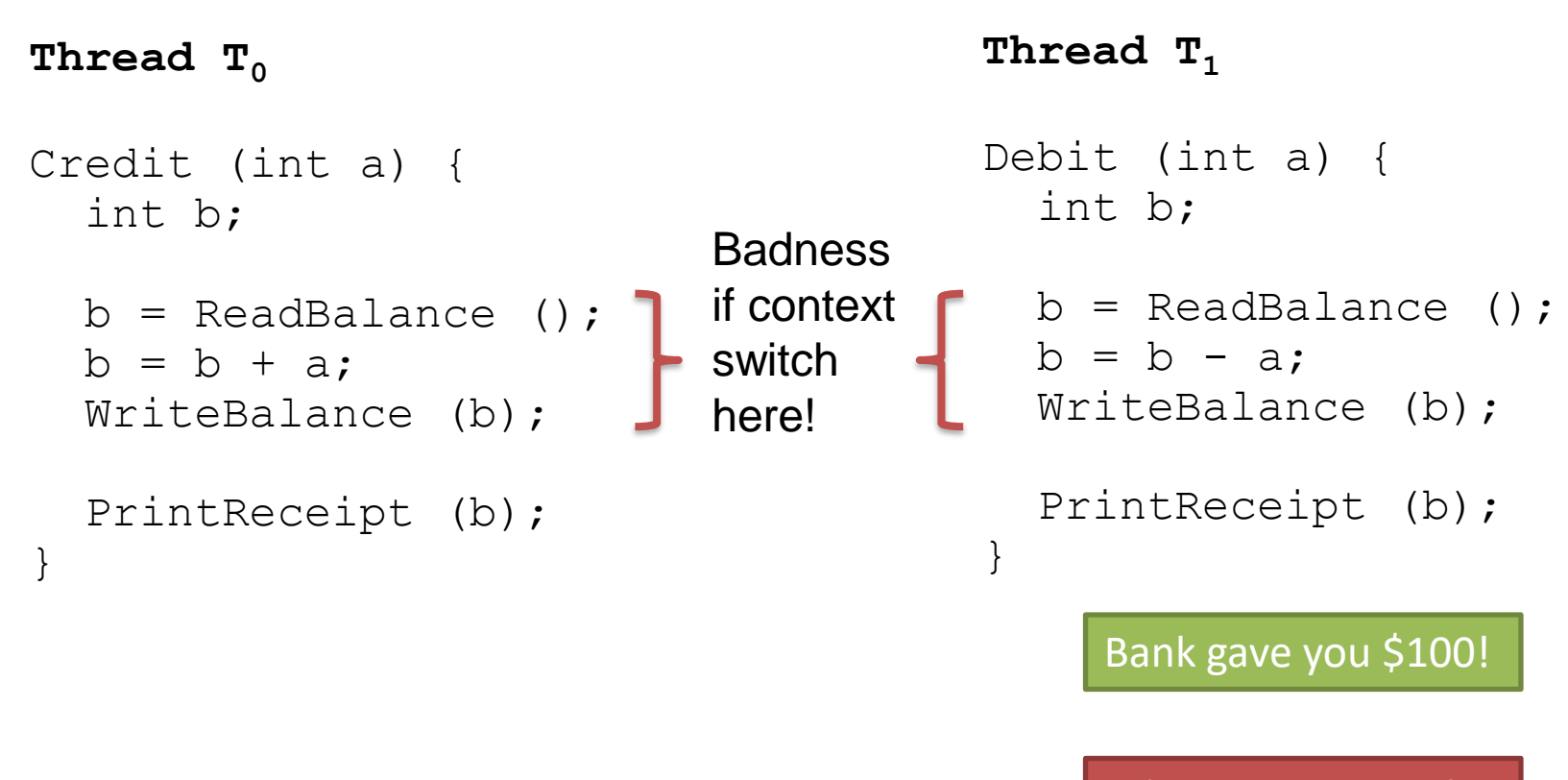

What went wrong?

#### To Avoid Race Conditions

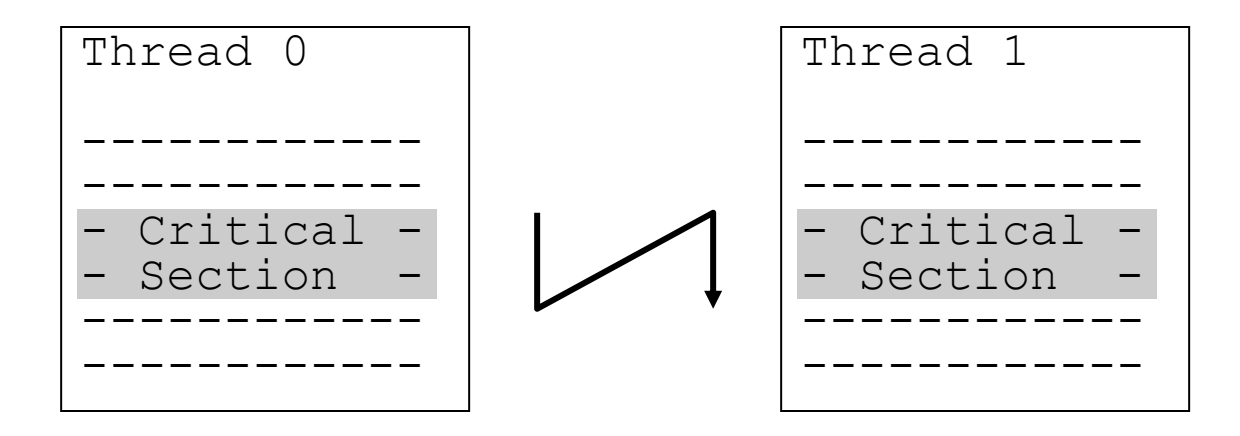

1. Identify critical sections

- 2. Use synchronization to enforce mutual exclusion
	- Only one thread active in a critical section

# What Are Critical Sections?

- Sections of code executed by multiple threads
	- Access shared variables, often making local copy
	- Places where order of execution or thread interleaving will affect the outcome

- Must run atomically with respect to each other
	- Atomicity: runs as an entire unit or not at all. Cannot be divided into smaller parts.

#### Which code region is a critical section?

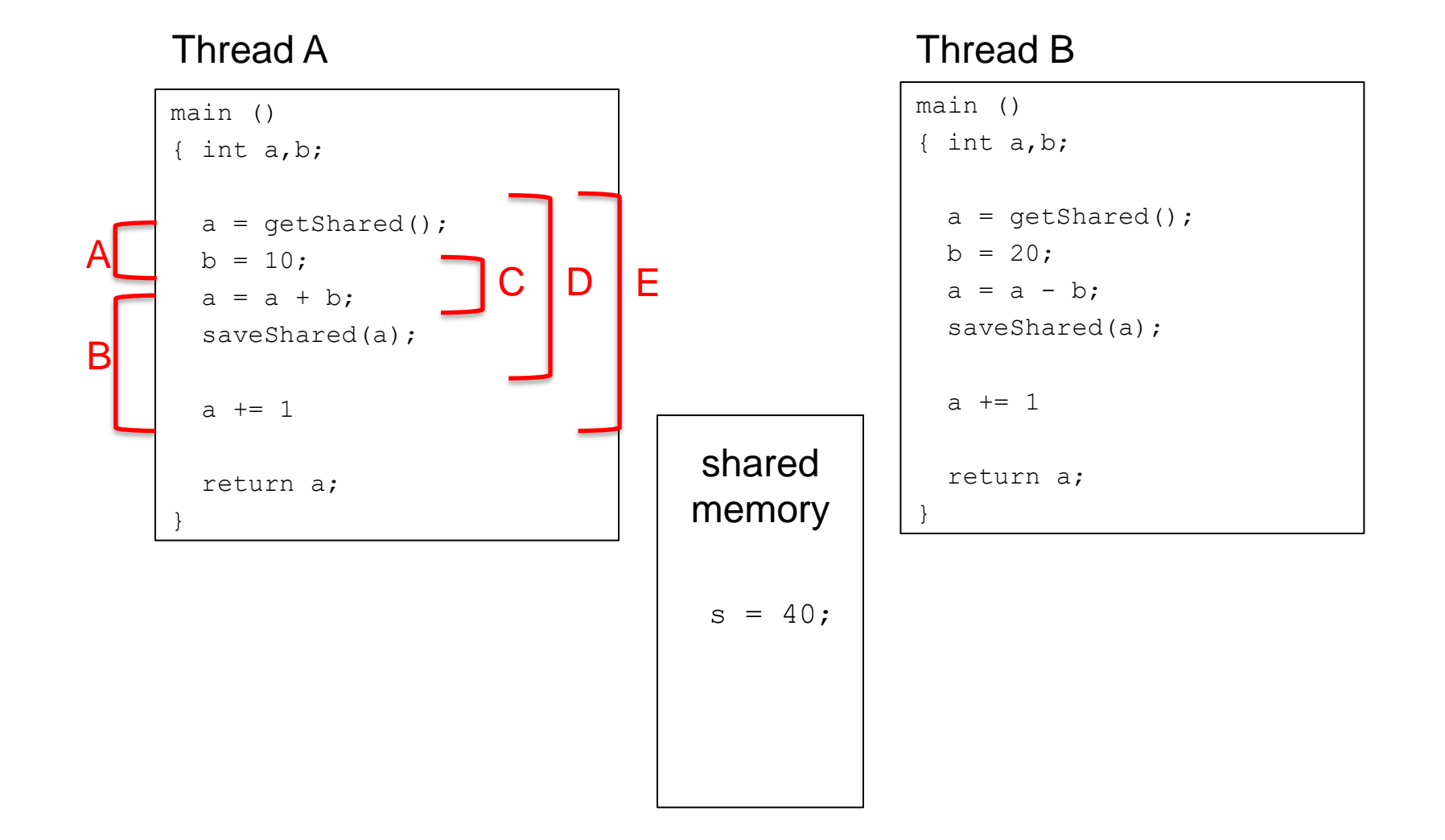

#### Which code region is a critical section?

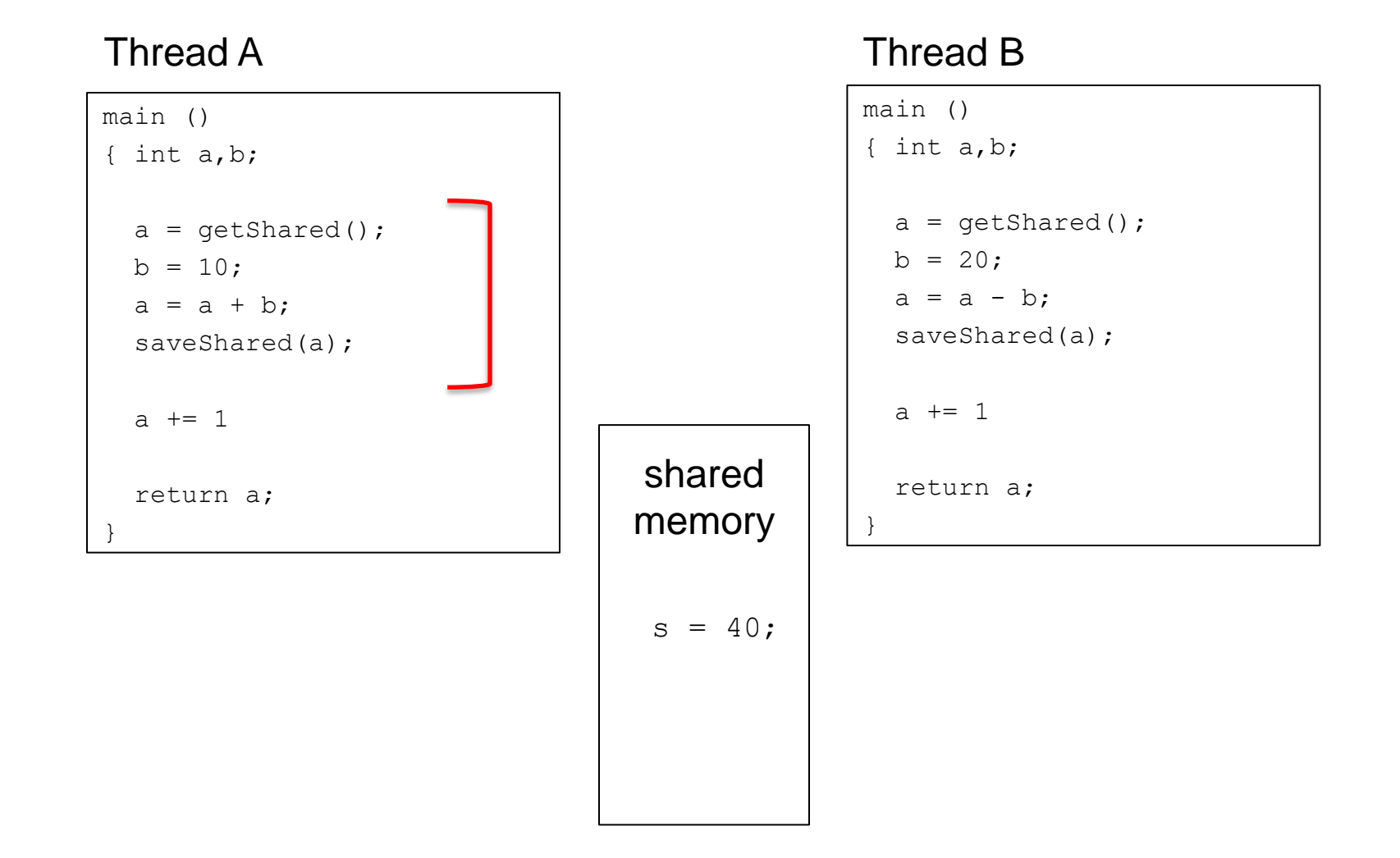

#### Which values might the shared s variable hold after both threads finish?

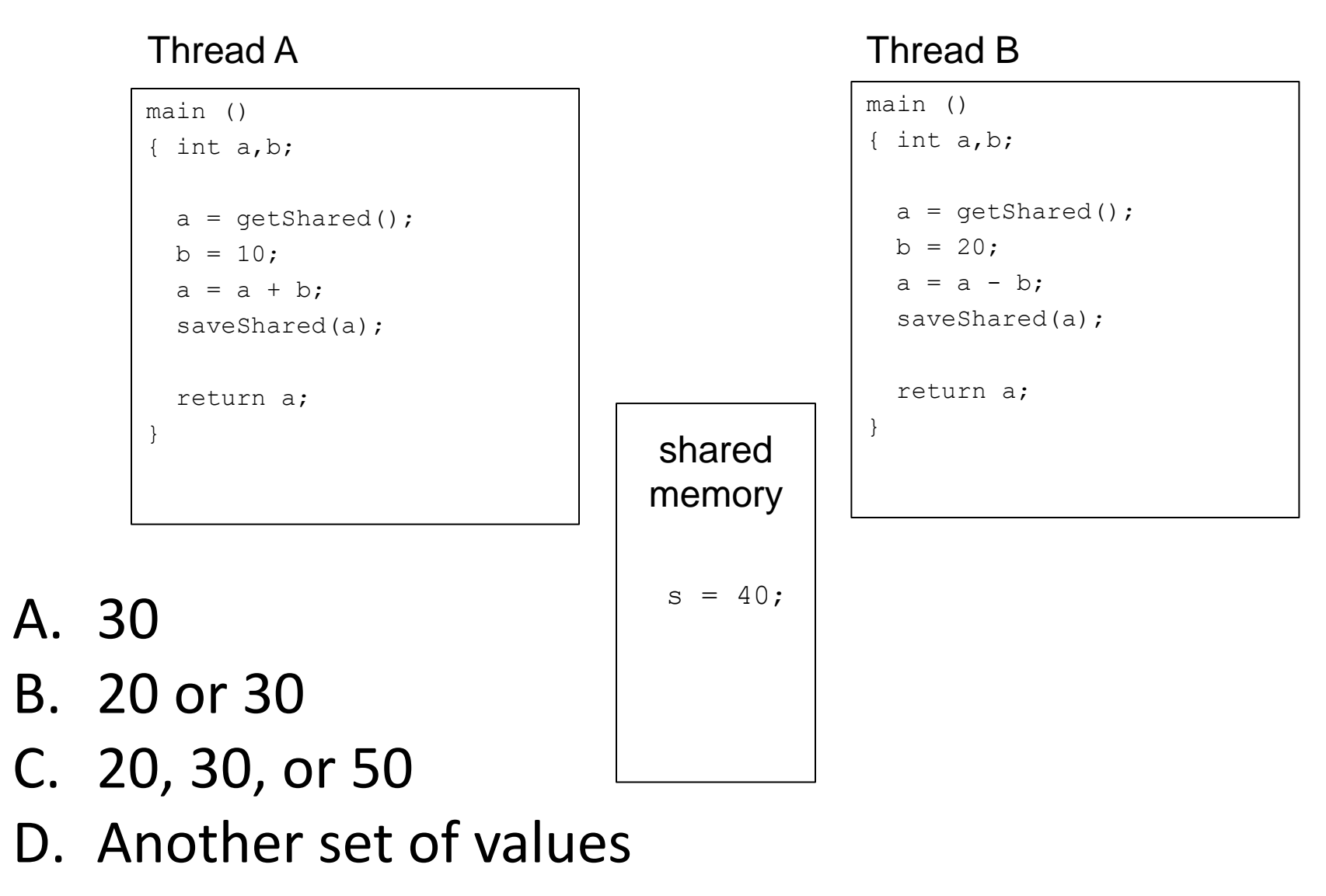

## If A runs first

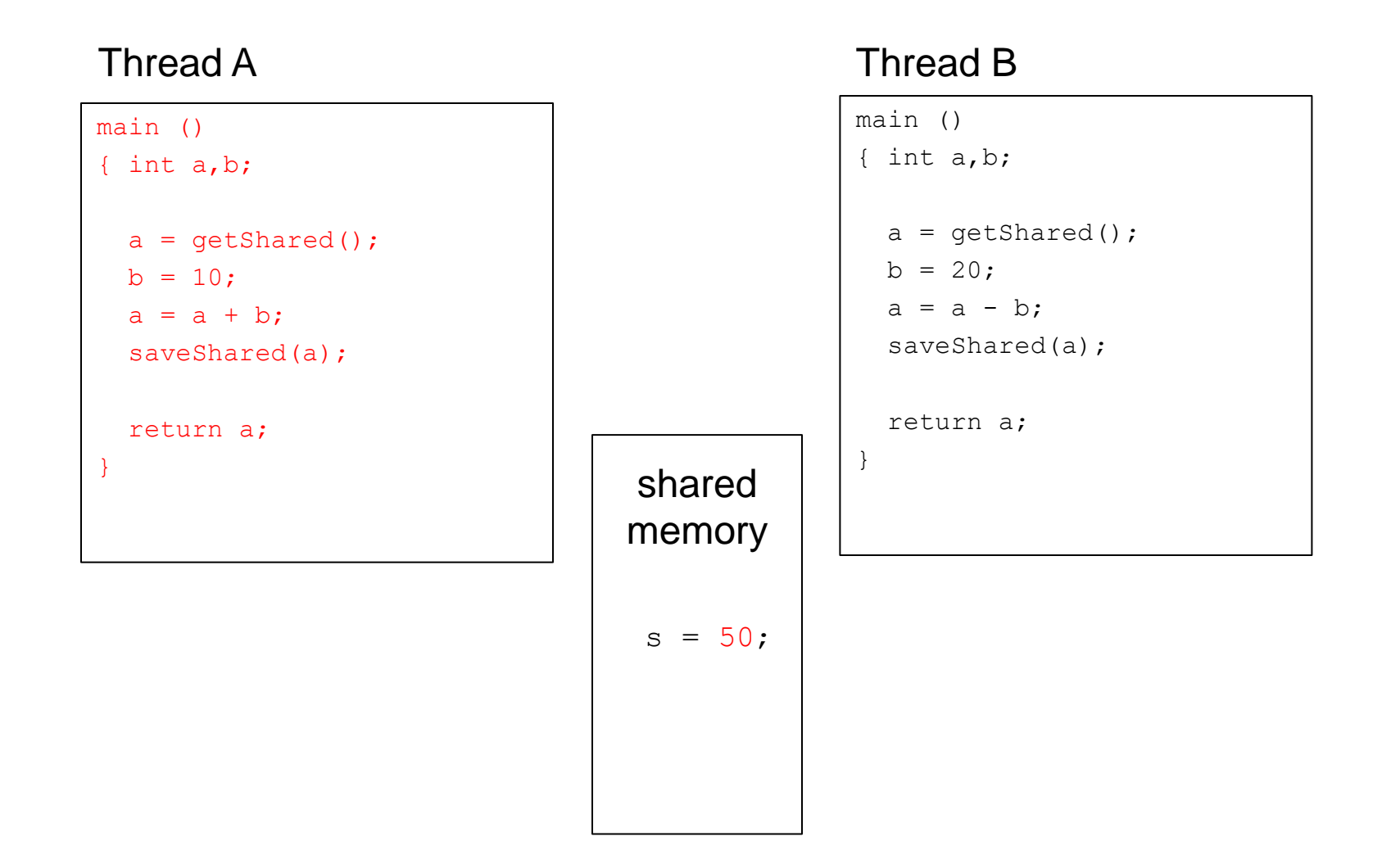

#### B runs after A Completes

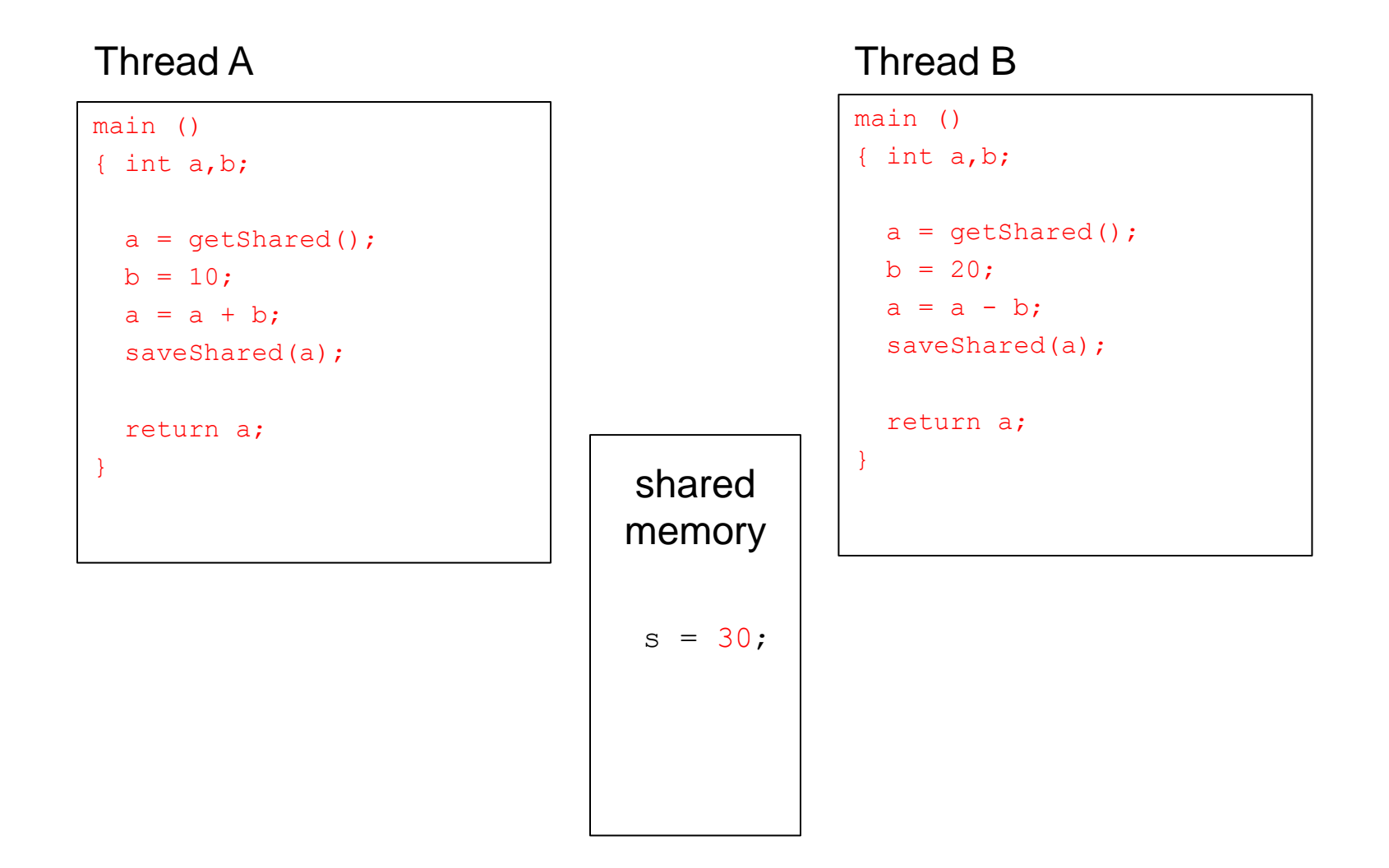

#### What about interleaving?

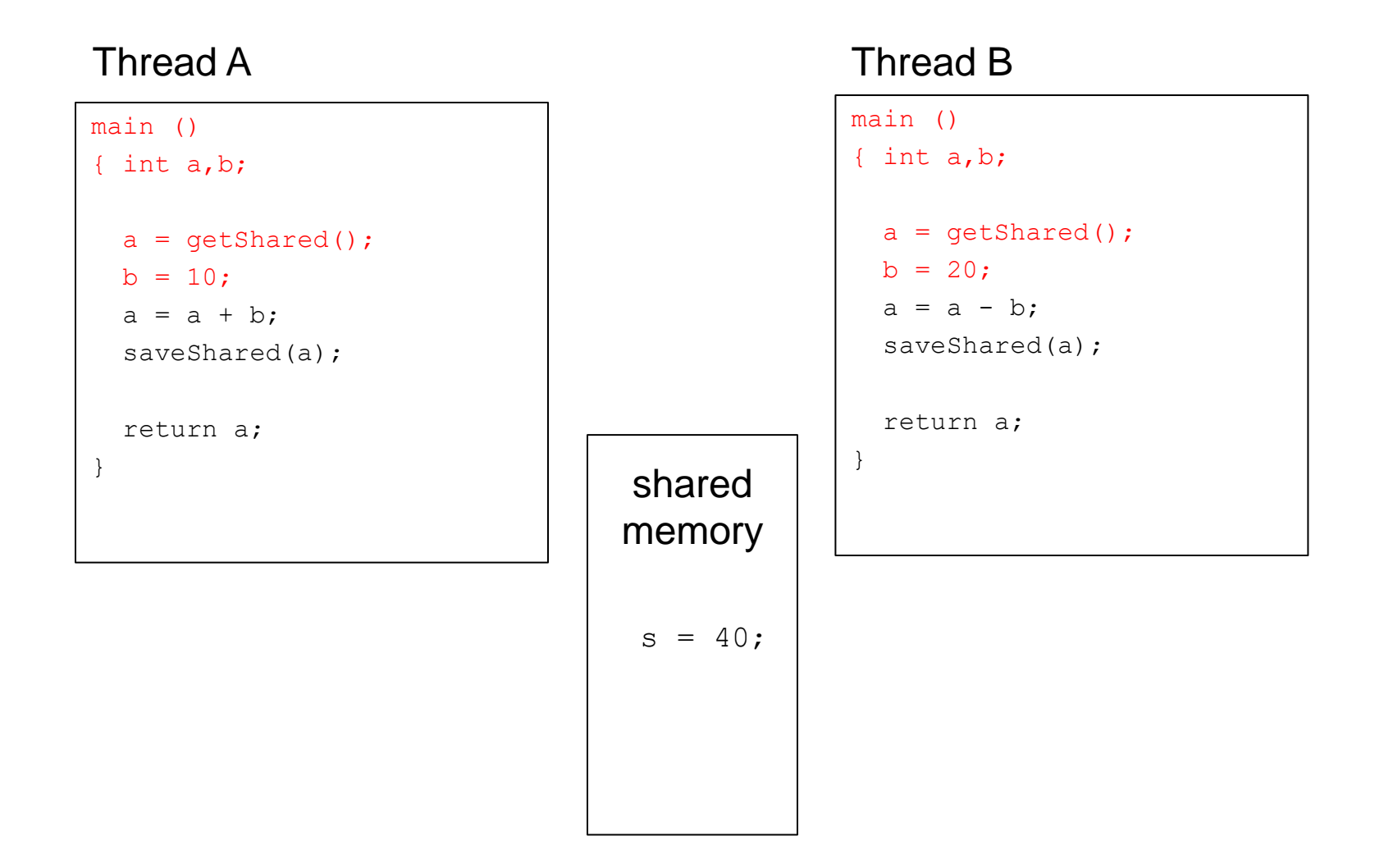

#### Is there a race condition?

Suppose count is a global variable, multiple threads increment it: count++;

- A. Yes, there's a race condition  $($  count  $++$  is a critical section).
- B. No, there's no race condition  $($ count++ is not a critical section).
- C. Cannot be determined

How about if compiler implements it as:

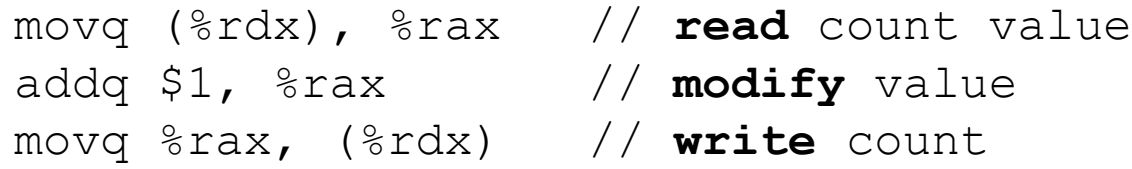

How about if compiler implements it as:

incq (%rdx) // **increment** value

# Four Rules for Mutual Exclusion

- 1. No two threads can be inside their critical sections at the same time.
- 2. No thread outside its critical section may prevent others from entering their critical sections.
- 3. No thread should have to wait forever to enter its critical section. (Starvation)
- 4. No assumptions can be made about speeds or number of CPU's.

#### How to Achieve Mutual Exclusion?

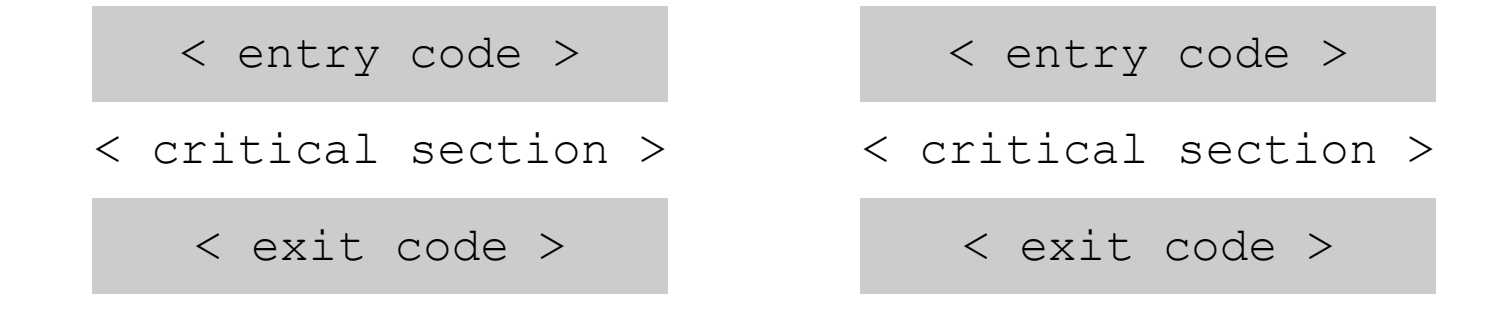

- Surround critical section with entry/exit code
- Entry code should act as a gate
	- If another thread is in critical section, block
	- Otherwise, allow thread to proceed
- Exit code should release other entry gates

#### Possible Solution: Spin Lock?

shared int lock = OPEN;

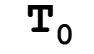

while  $(locck == CD\c{CLOSED}$ ;

 $lock = CLOSED;$ 

< critical section >

 $lock = OPEN;$ 

 $\mathbf{T}_1$ while  $(locck == CDOSED);$ 

 $\vert \text{lock} \vert = \text{CLOSED}$ ;

< critical section >

 $lock = OPER;$ 

• Lock indicates whether any thread is in critical section.

Note: While loop has no body. Keeps checking the condition as quickly as possible until it becomes false. (It "spins")

# Possible Solution: Spin Lock?

```
shared int lock = OPEN;
```
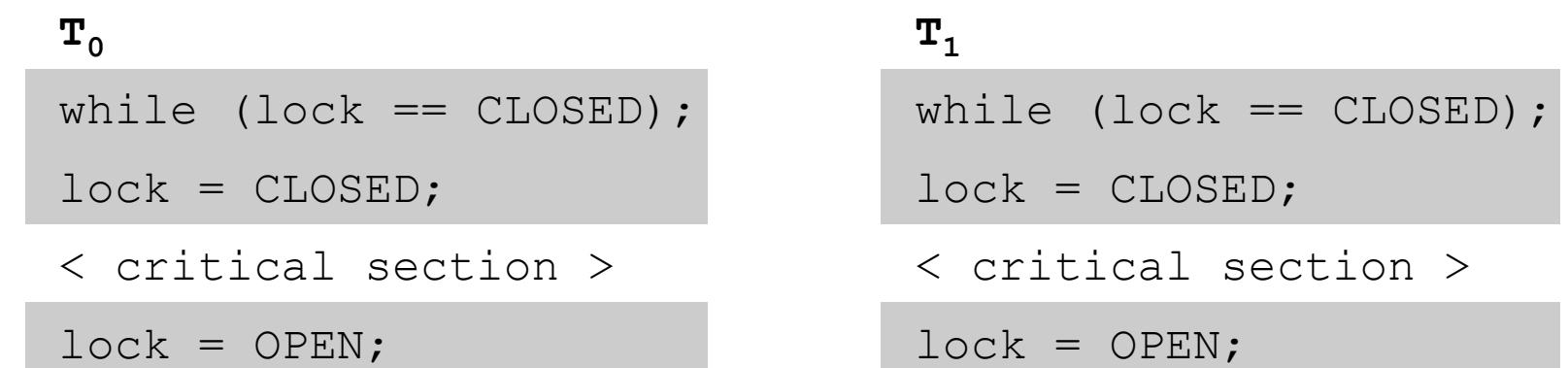

- Lock indicates whether any thread is in critical section.
- Is there a problem here?
	- A: Yes, this is broken.
	- B: No, this ought to work.

#### Possible Solution: Spin Lock?

shared int lock =  $OPEN$ ;

while  $(locck == CDOSED)$ ;

 $lock = CLOSED;$ 

 $\mathbf{T}_0$ 

< critical section >

 $lock = OPEN;$ 

 $\mathbf{T}_1$ while  $(locck == CDOSED);$ 

 $lock = CLOSED;$ 

< critical section >

 $lock = OPEN;$ 

• What if a context switch occurs at this point?

## Possible Solution: Take Turns?

```
\mathbf{T}_0while (turn != T_0);
< critical section >
turn = T_1;
                                      \mathbf{T}_1while (turn != T_1);
                                      < critical section >
                                      turn = T_0;
shared int turn = T_0;
```
- Alternate which thread can enter critical section
- Is there a problem?
	- A: Yes, this is broken.
	- B: No, this ought to work.

#### Possible Solution: Take Turns?

```
\mathbf{T}_0while (turn != T_0);
< critical section >
turn = T_1;
                                      \mathbf{T}_1while (turn != T_1);
                                      < critical section >
                                      turn = T_0;
shared int turn = T_0;
```
• Rule #2: No thread outside its critical section may prevent others from entering their critical sections.

# Possible Solution: State Intention?

shared boolean  $flag[2] = {FALSE, FALSE}$ ;

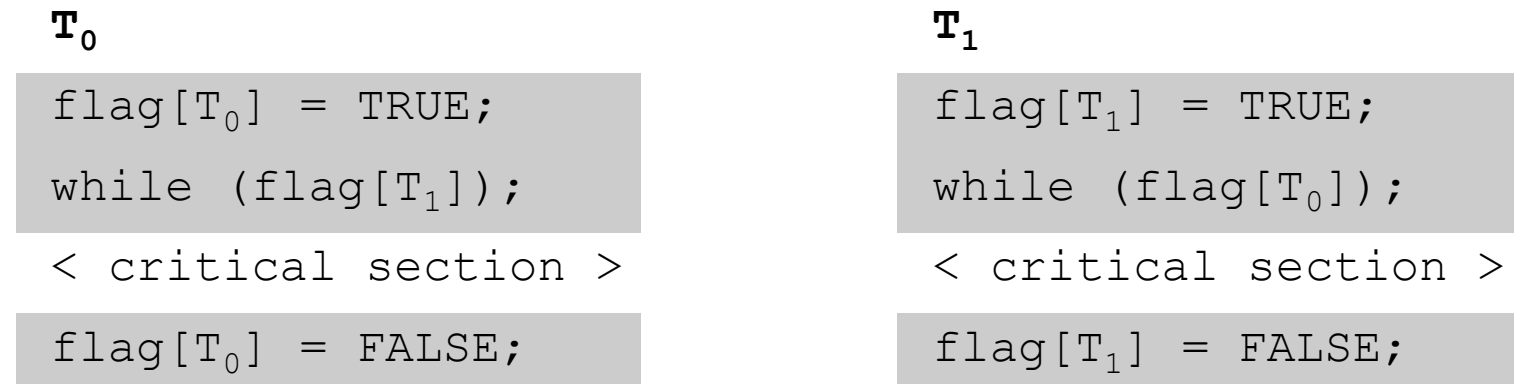

- Each thread states it wants to enter critical section
- Is there a problem?
	- A: Yes, this is broken.
	- B: No, this ought to work.

## Possible Solution: State Intention?

shared boolean  $flag[2] = {FALSE, FALSE}$ ;

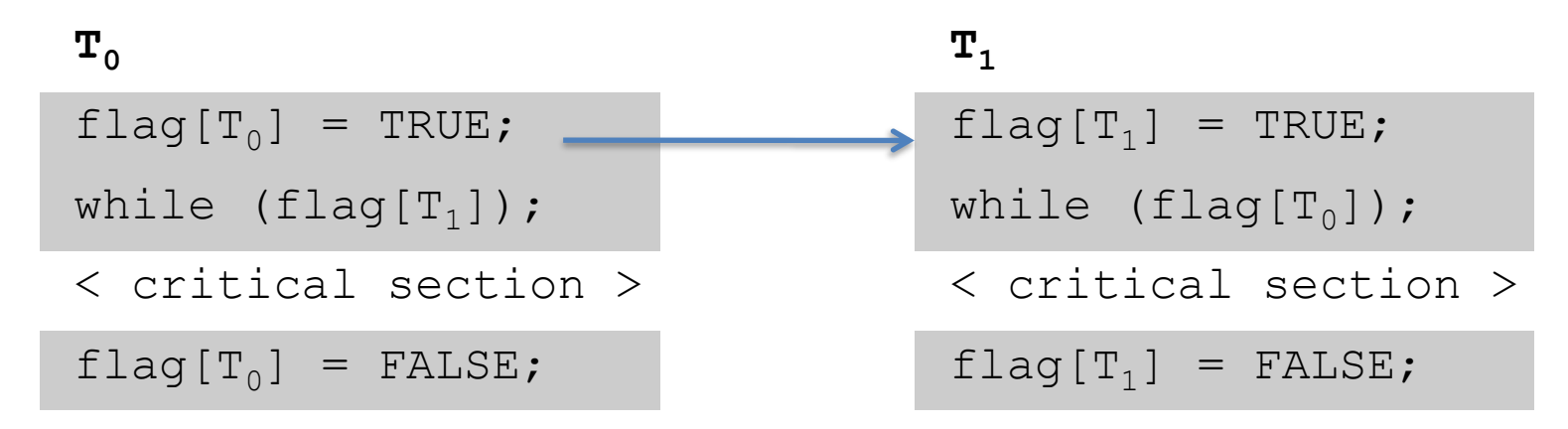

- What if threads context switch between these two lines?
- Rule #3: No thread should have to wait forever to enter its critical section.

## Peterson's Solution

```
shared int turn;
shared boolean flag[2] = {FALSE, FALSE};
```
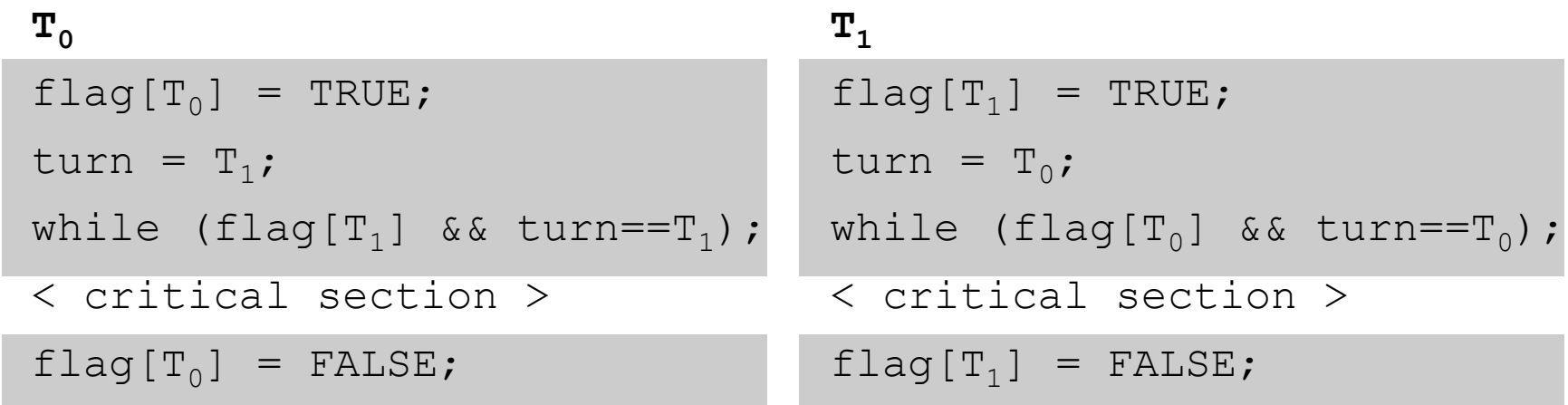

- If there is competition, take turns; otherwise, enter
- Is there a problem?
	- A: Yes, this is broken.
	- B: No, this ought to work.

# Spinlocks are Wasteful

- If a thread is spinning on a lock, it's using the CPU without making progress.
	- Single-core system, prevents lock holder from executing.
	- Multi-core system, waste core time when something else could be running.

• Ideal: thread can't enter critical section? Schedule something else. Consider it *blocked*.

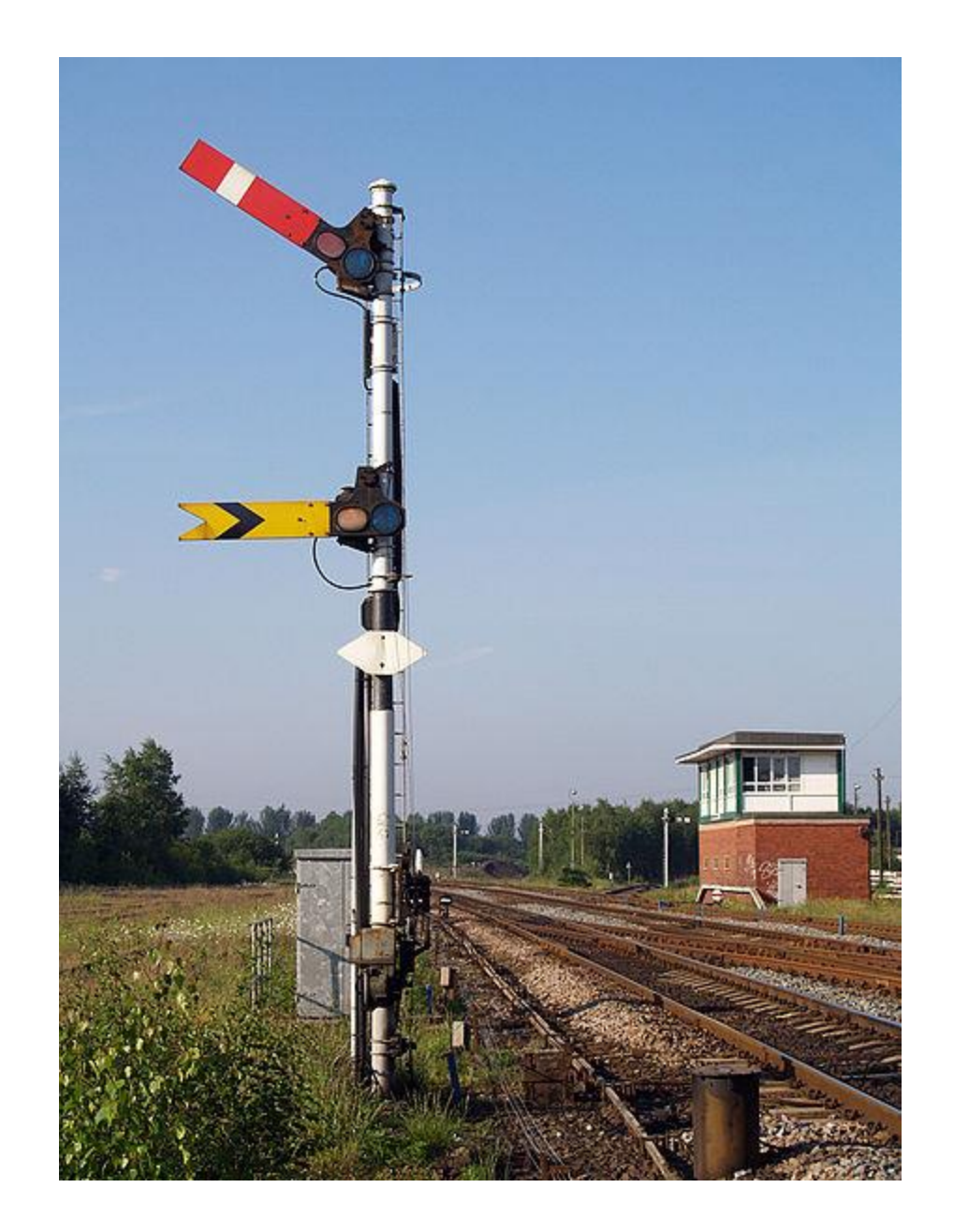

# Atomicity

- How do we get away from having to know about all other interested threads?
- The implementation of acquiring/releasing critical section must be atomic.
	- An atomic operation is one which executes as though it could not be interrupted
	- Code that executes "all or nothing"
- How do we make them atomic?
	- Atomic instructions (e.g., test-and-set, compare-and-swap)
	- Allows us to build "semaphore" OS abstraction

# Semaphores

- Semaphore: OS synchronization variable
	- Has integer value
	- List of waiting threads
- Works like a gate
- If sem > 0, gate is open
	- Value equals number of threads that can enter
- Else, gate is closed
	- Possibly with waiting threads

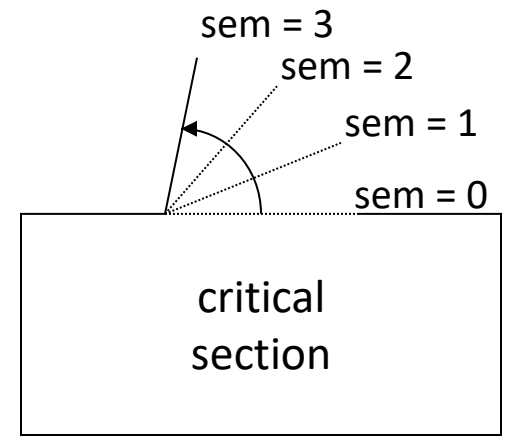

# Semaphores

- Associated with each semaphore is a queue of waiting threads
- When wait() is called by a thread:
	- If semaphore is open, thread continues
	- If semaphore is closed, thread blocks on queue
- Then signal() opens the semaphore:
	- If a thread is waiting on the queue, the thread is unblocked
	- If no threads are waiting on the queue, the signal is remembered for the next thread

#### Semaphore Operations

sem  $s = n$ ; // declare and initialize

wait (sem s)  $//$  Executes atomically $(*)$ decrement s; if  $s < 0$ , block thread (and associate with s);

```
signal (sem s) // Executes atomically(*)
   increment s;
   if blocked threads, unblock (any) one of them;
```
(\*) With help from special hardware instructions.

#### Semaphore Operations

```
sem s = n; // declare and initialize
```

```
wait (sem s) // Executes atomically
   decrement s;
   if s < 0, block thread (and associate with s);
```

```
signal (sem s) // Executes atomically
   increment s;
   if blocked threads, unblock (any) one of them;
```
Based on what you know about semaphores, should a process be able to check beforehand whether wait(s) will cause it to block?

- A. Yes, it should be able to check.
- B. No, it should not be able to check.

## Semaphore Operations

```
sem s = n; // declare and initialize
wait (sem s)
   decrement s;
   if s < 0, block thread (and associate with s);
signal (sem s)
   increment s;
   if blocked threads, unblock (any) one of them;
```
- No other operations allowed
- In particular, semaphore's value can't be tested!
	- No thread can tell the value of s

## Mutual Exclusion with Semaphores

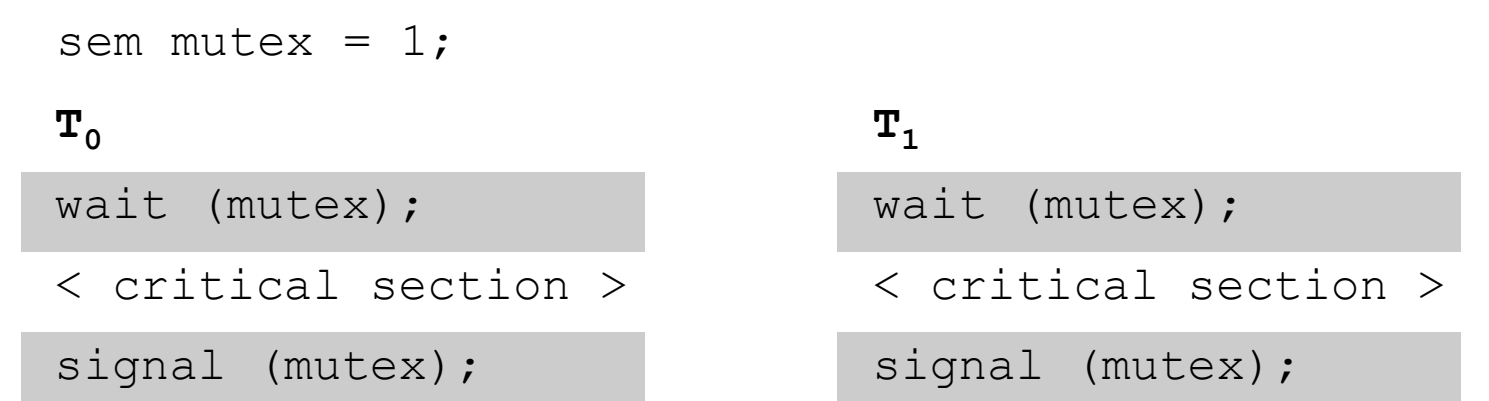

- Use a "mutex" semaphore initialized to 1
- Only one thread can enter critical section
- Simple, works for any number of threads
- Is there any busy-waiting?

# Locking Abstraction

- One way to implement critical sections is to "lock the door" on the way in, and unlock it again on the way out
	- Typically exports "nicer" interface for semaphores in user space
- A lock is an object in memory providing two operations
	- acquire()/lock(): before entering the critical section
	- release()/unlock(): after leaving a critical section
- Threads pair calls to acquire() and release()
	- Between acquire()/release(), the thread holds the lock
	- acquire() does not return until any previous holder releases
	- What can happen if the calls are not paired?

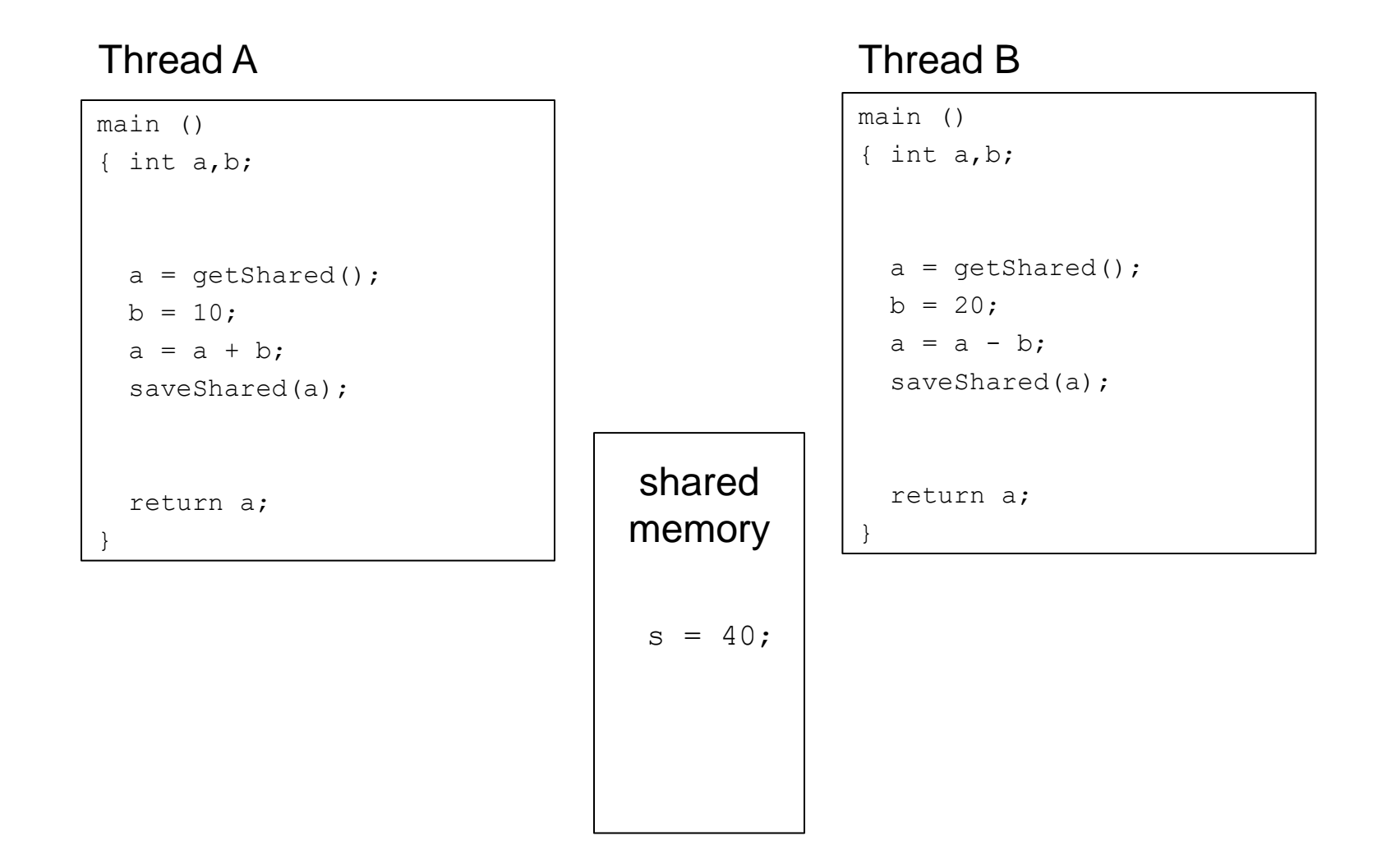

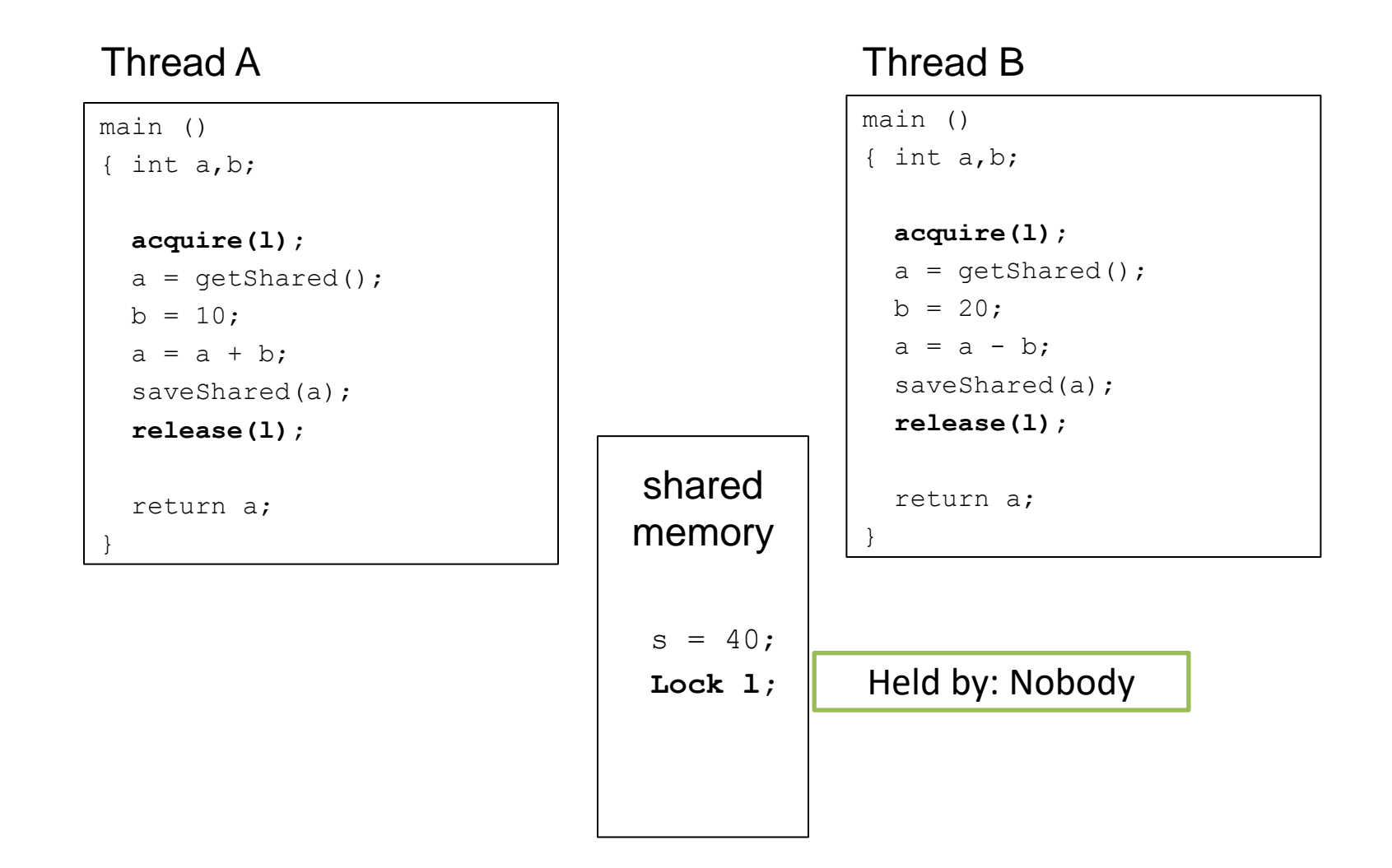

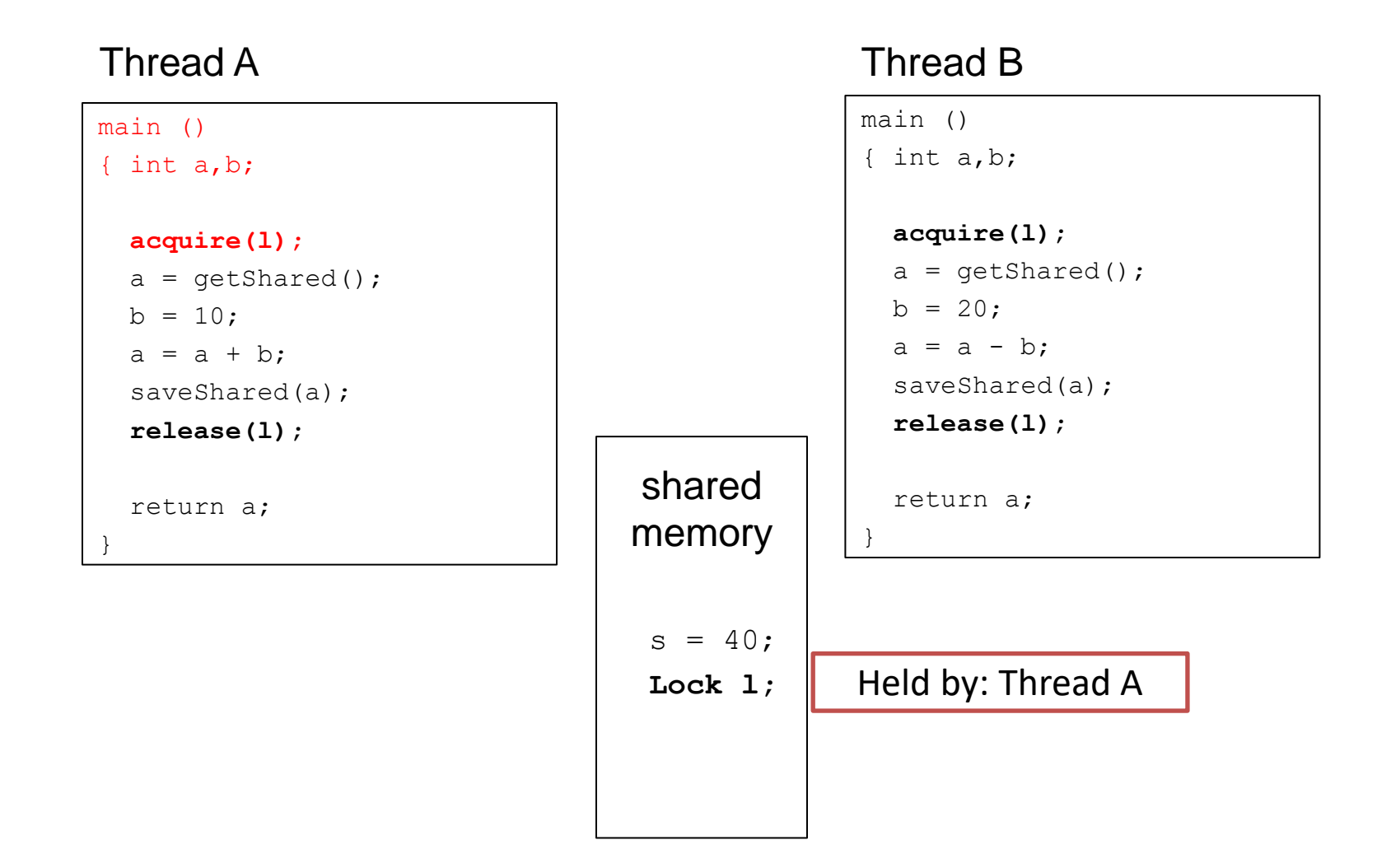

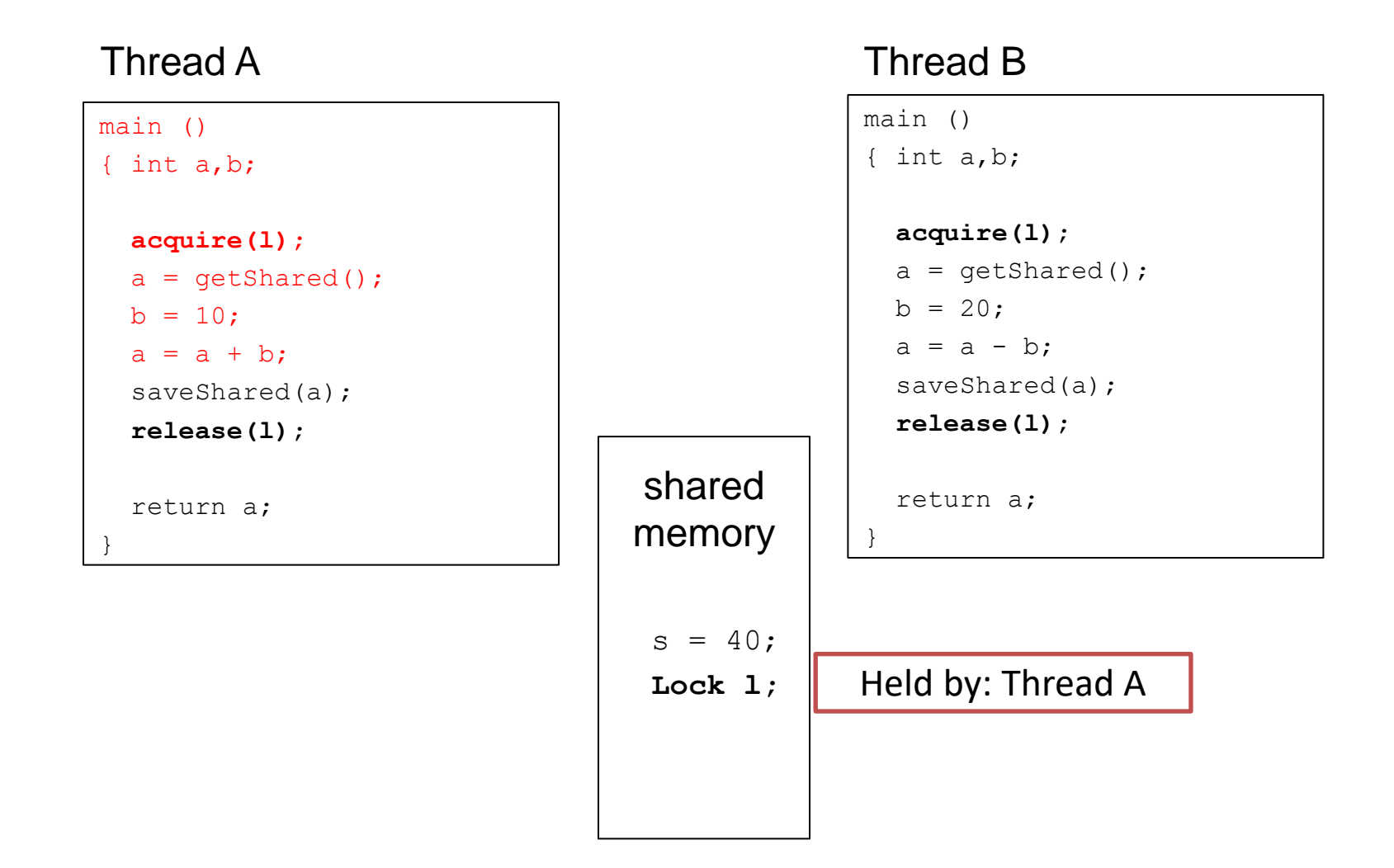

Lock already owned.

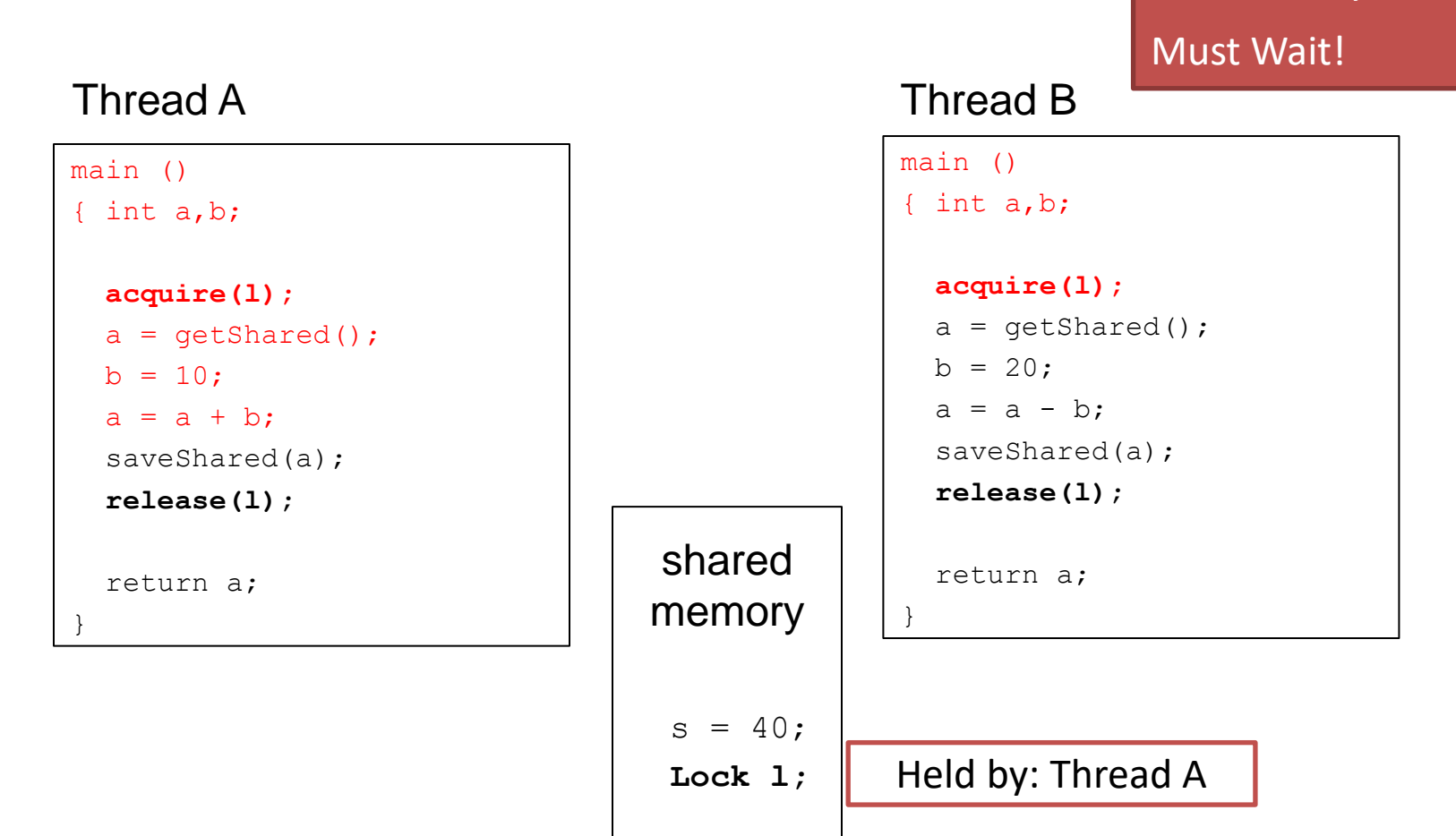

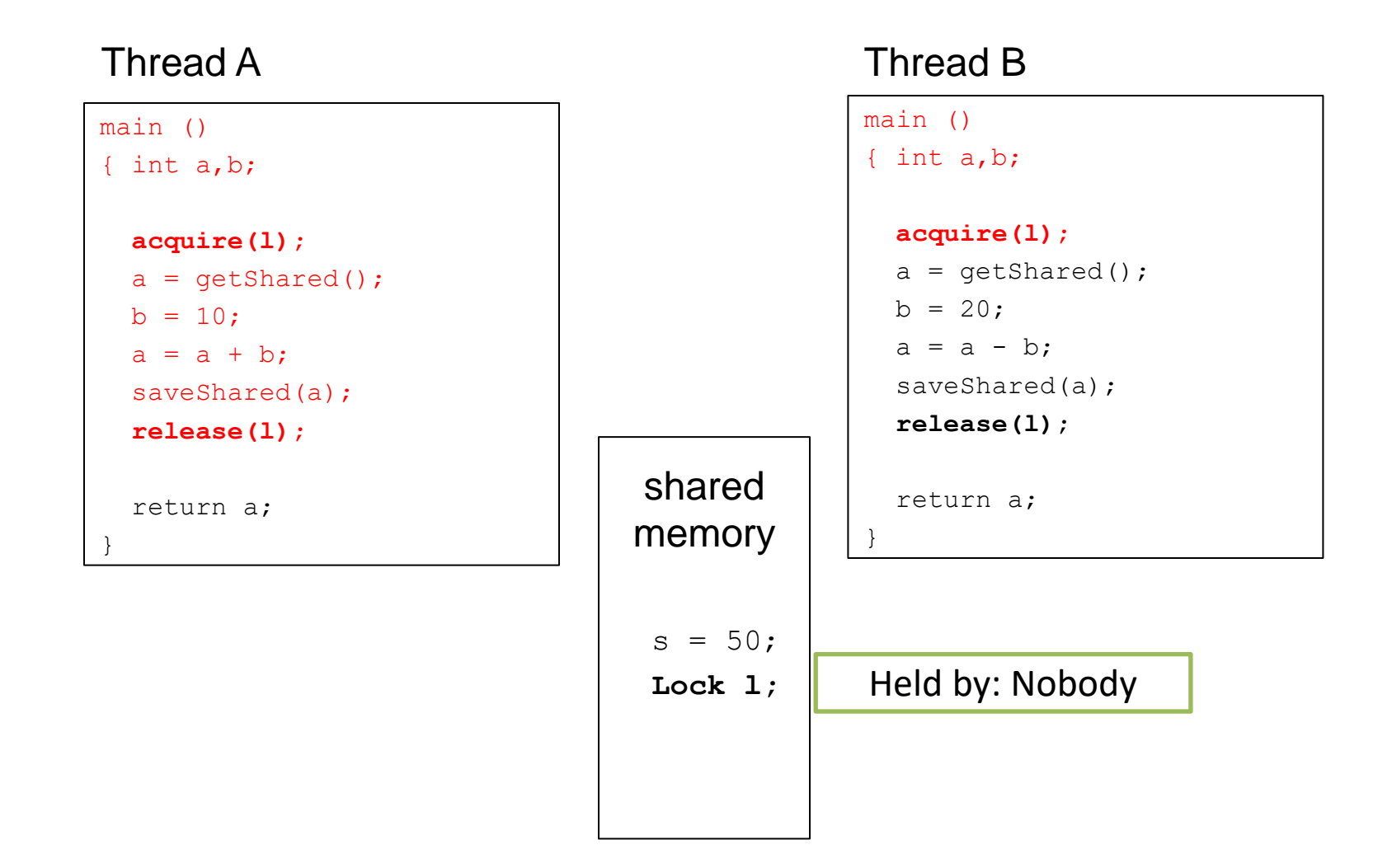

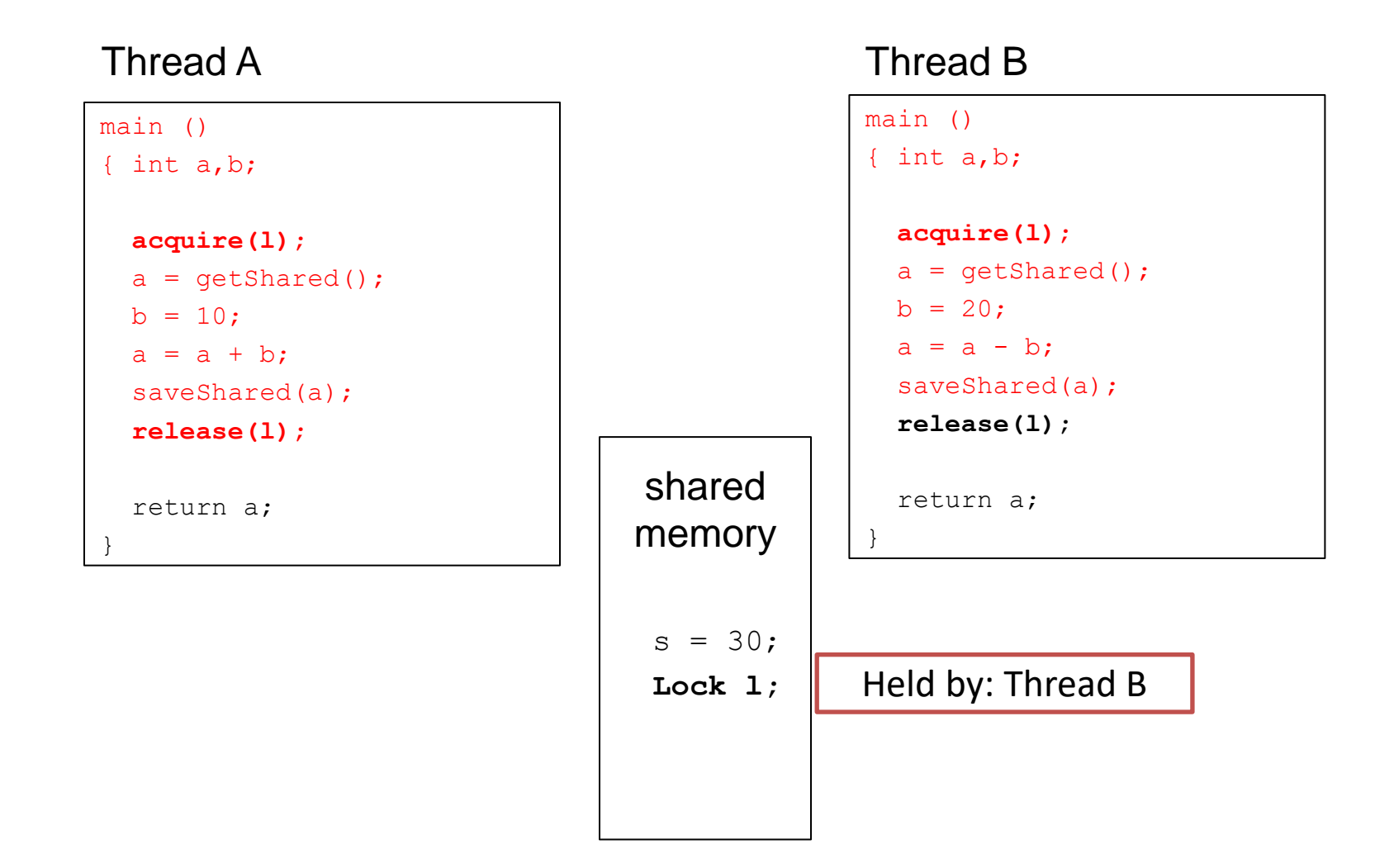

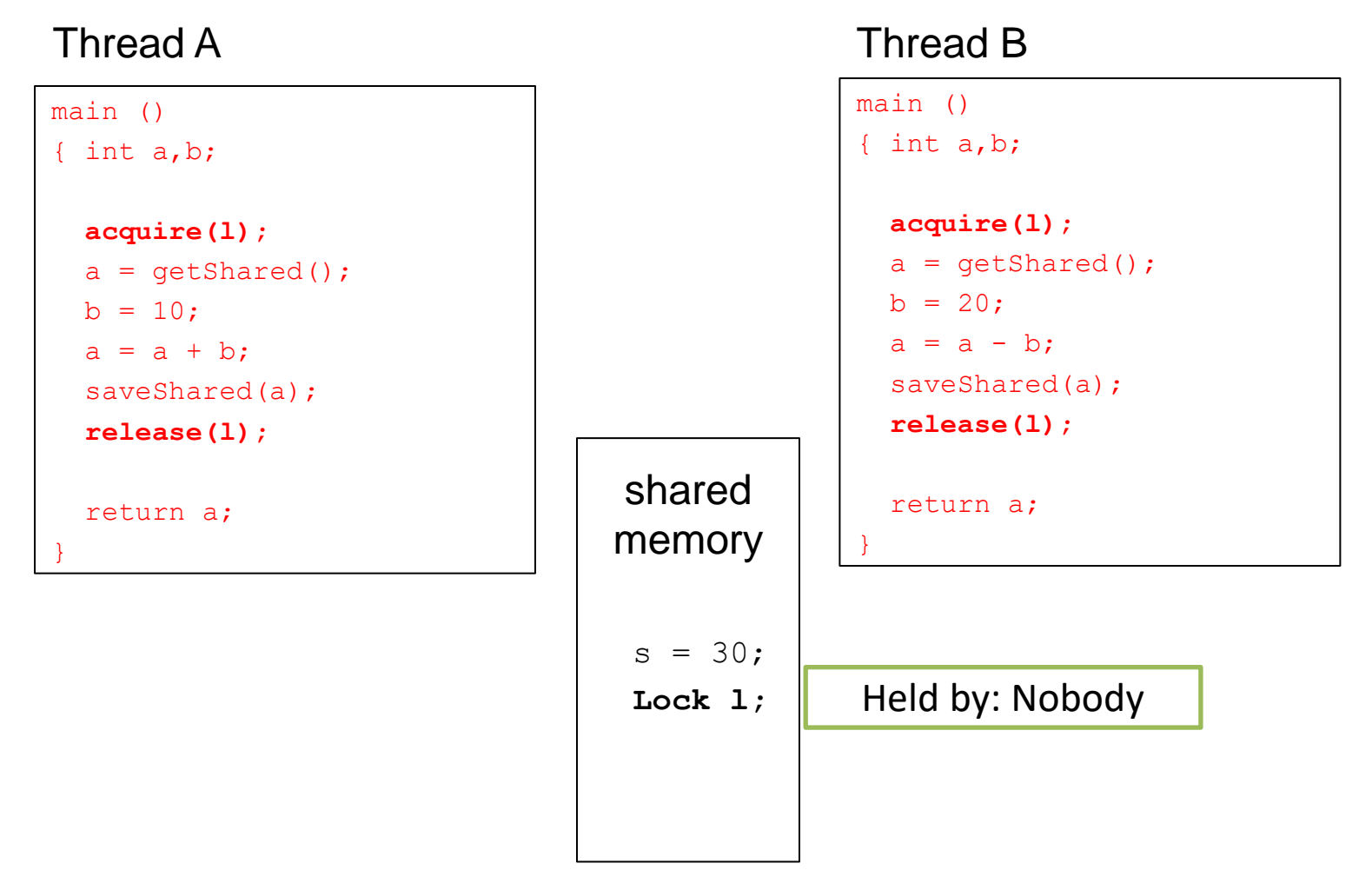

• No matter how we order threads or when we context switch, result will always be 30, like we expected (and probably wanted).

## Summary

- We have no idea when OS will schedule or context switch our threads.
	- Code must be prepared, tough to reason about.
- Threads often must synchronize
	- To safely communicate / transfer data, without races
- Synchronization primitives help programmers
	- Kernel-level semaphores: limit # of threads that can do something, provides atomicity
	- User-level locks: built upon semaphore, provides mutual exclusion (usually part of thread library)